Preface.................................................................................................... ix

## Part I. Foundations

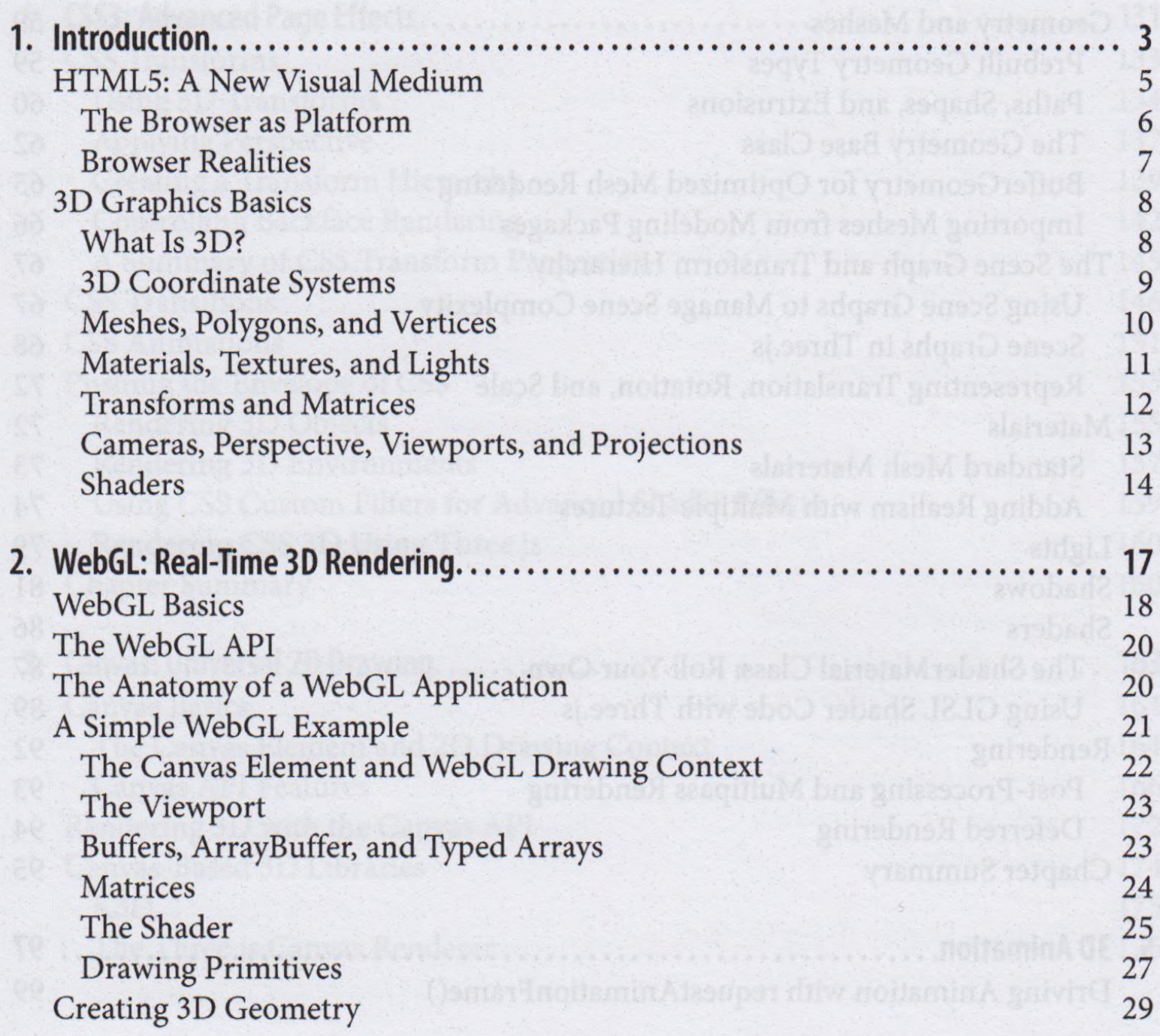

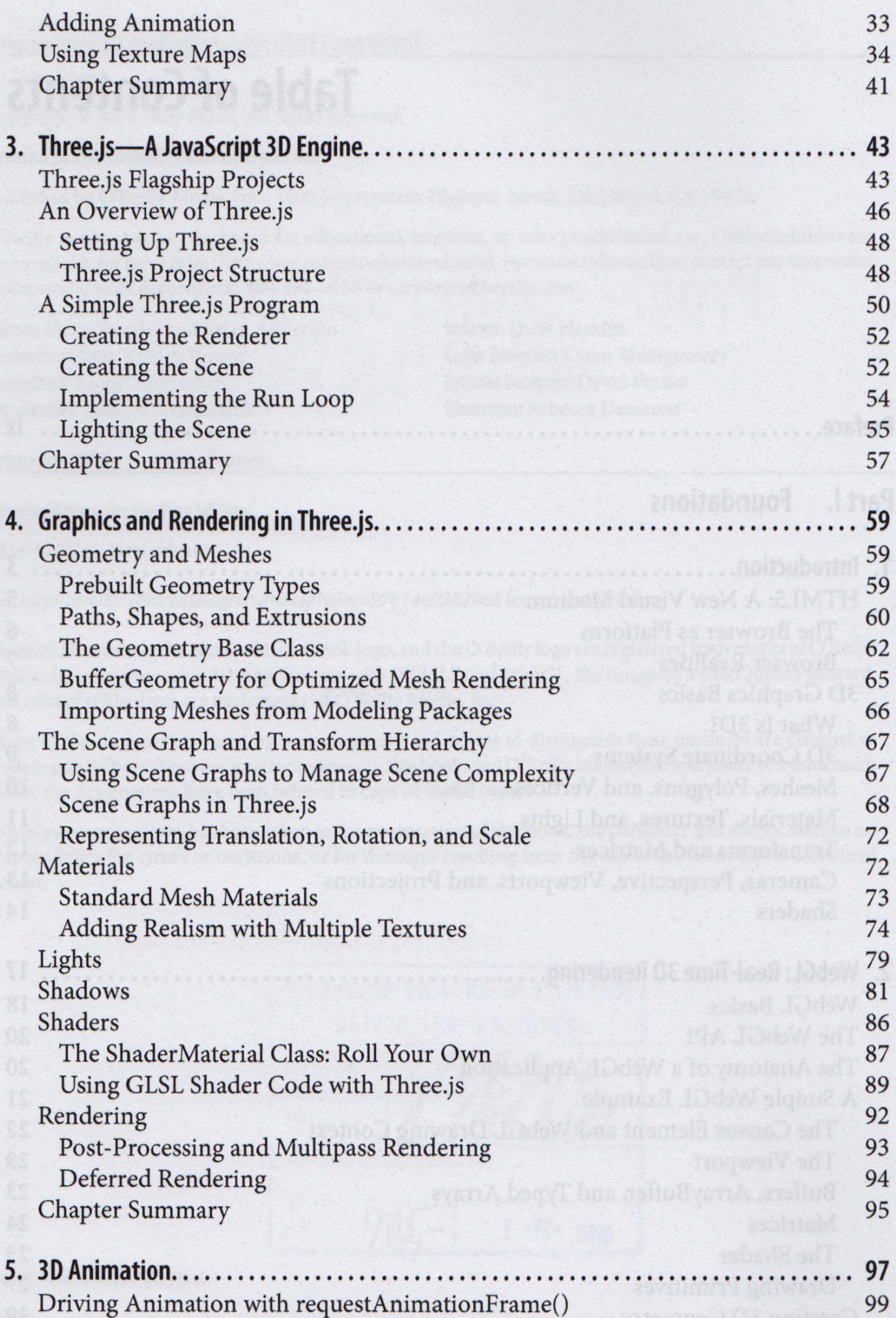

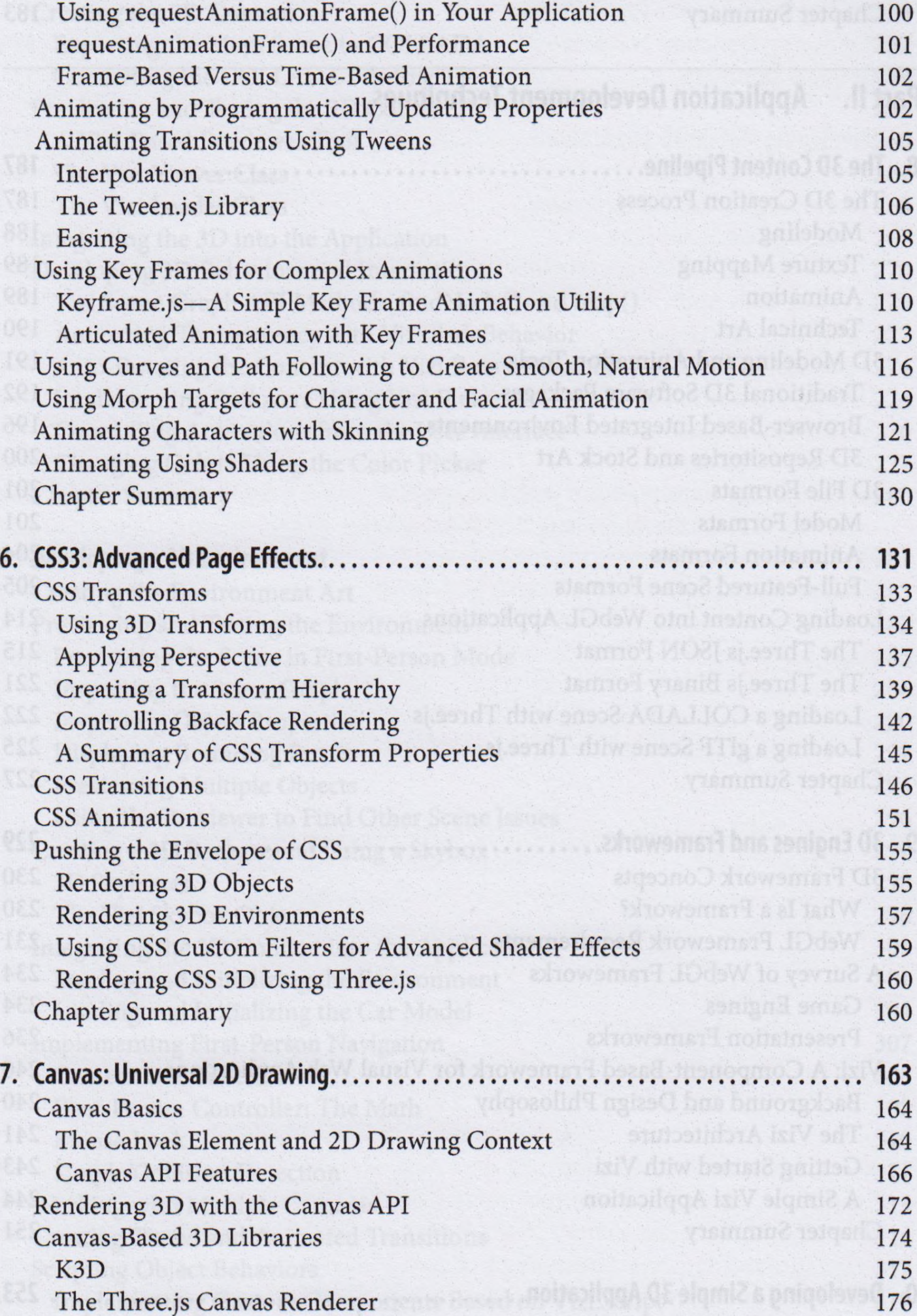

Chapter Summary 183

## Part II. Application Development Techniques

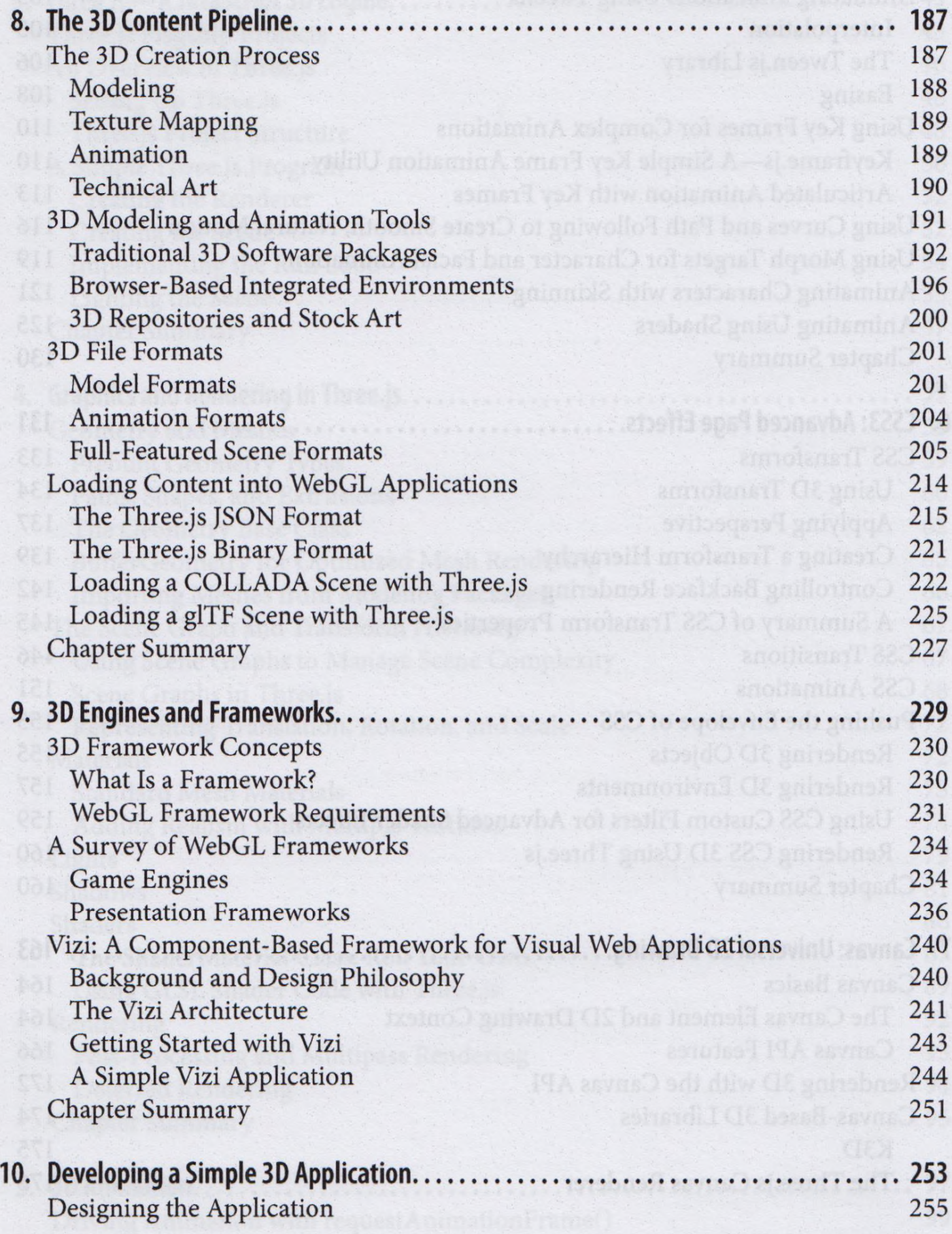

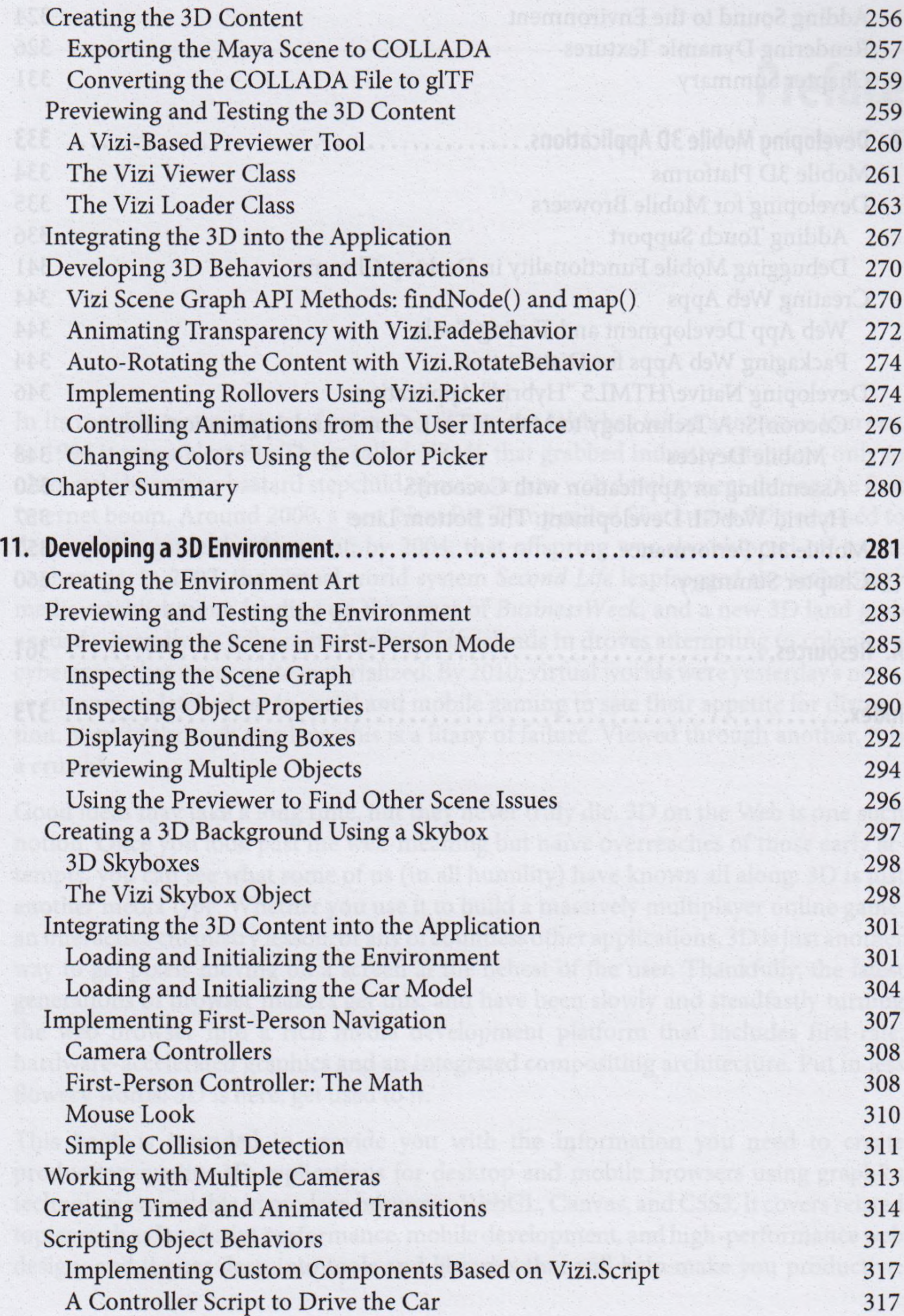

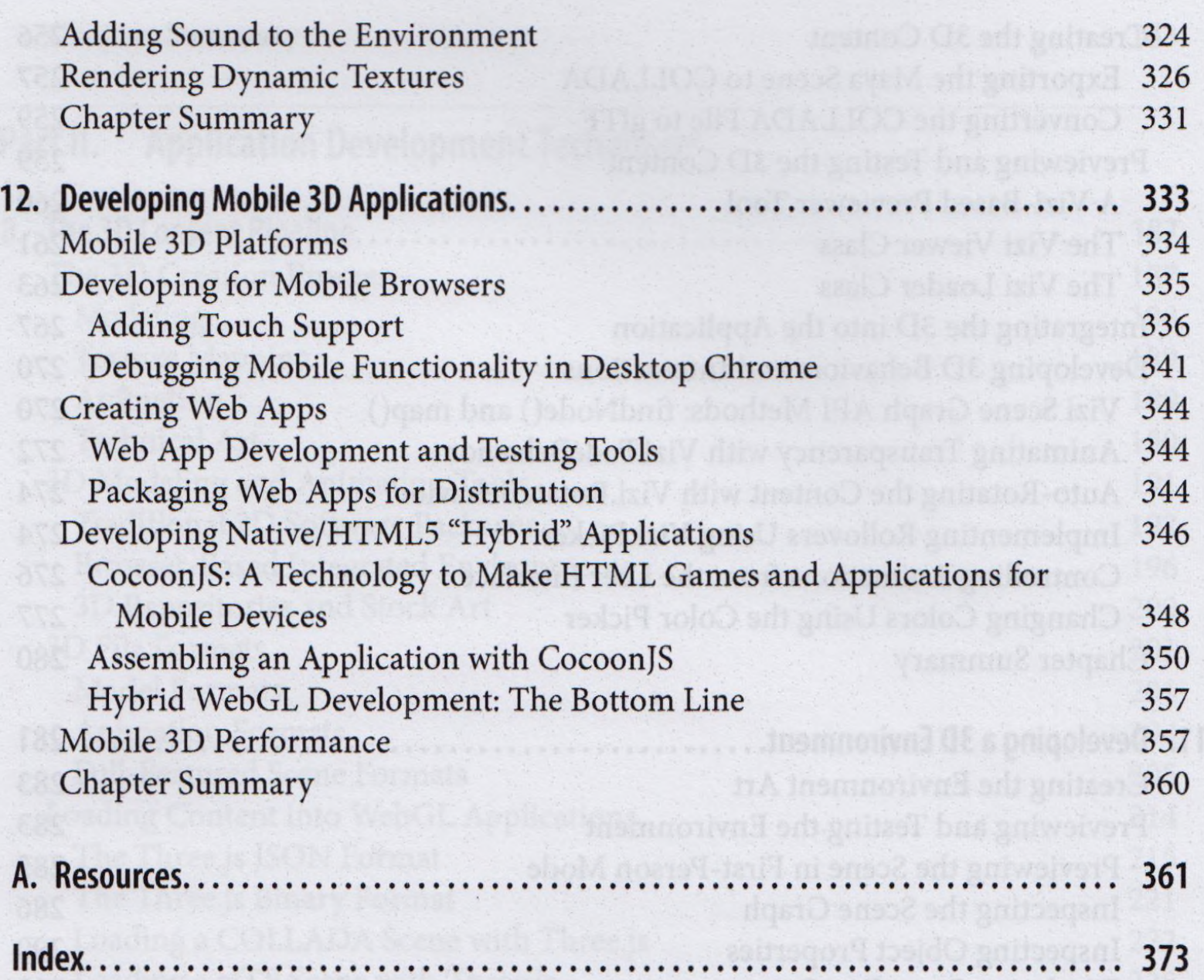